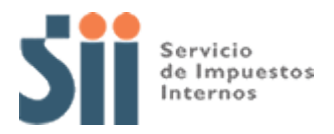

## **Observación G77**

## *G77: "SEGÚN ANTECEDENTES CON QUE CUENTA ESTE SERVICIO, EL CRÉDITO POR IMPUESTO ÚNICO DECLARADO EN EL CÓDIGO [162], PODRÍA SER EXCESIVO (OBSERVACIÓN G77)."*

Revise su Declaración Anual de Impuesto a la Renta (Formulario 22) y documentación asociada, de acuerdo a lo siguiente:

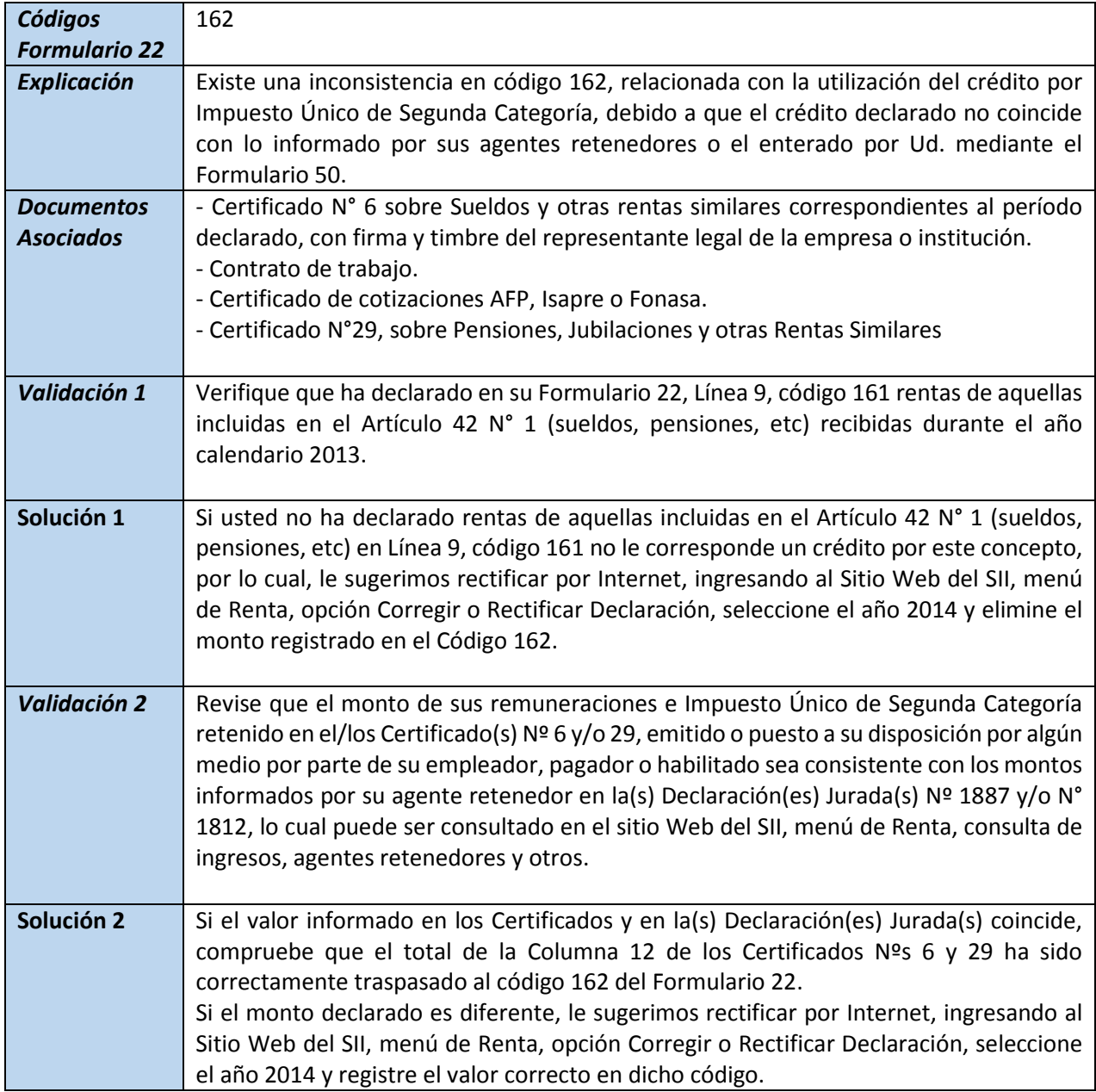

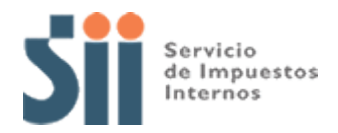

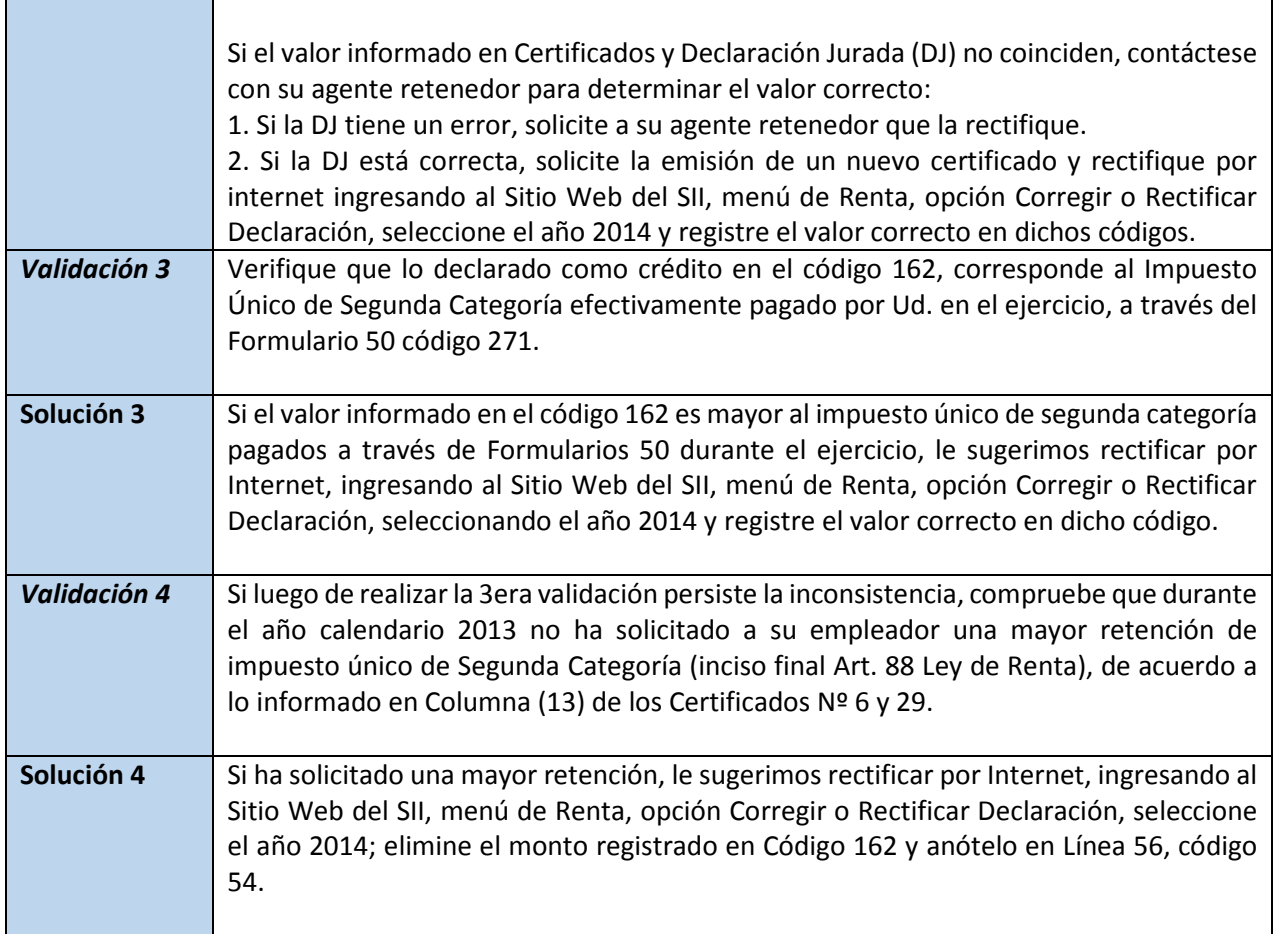